## OPPO\_A38 可攜式 Wi-Fi 熱點開關

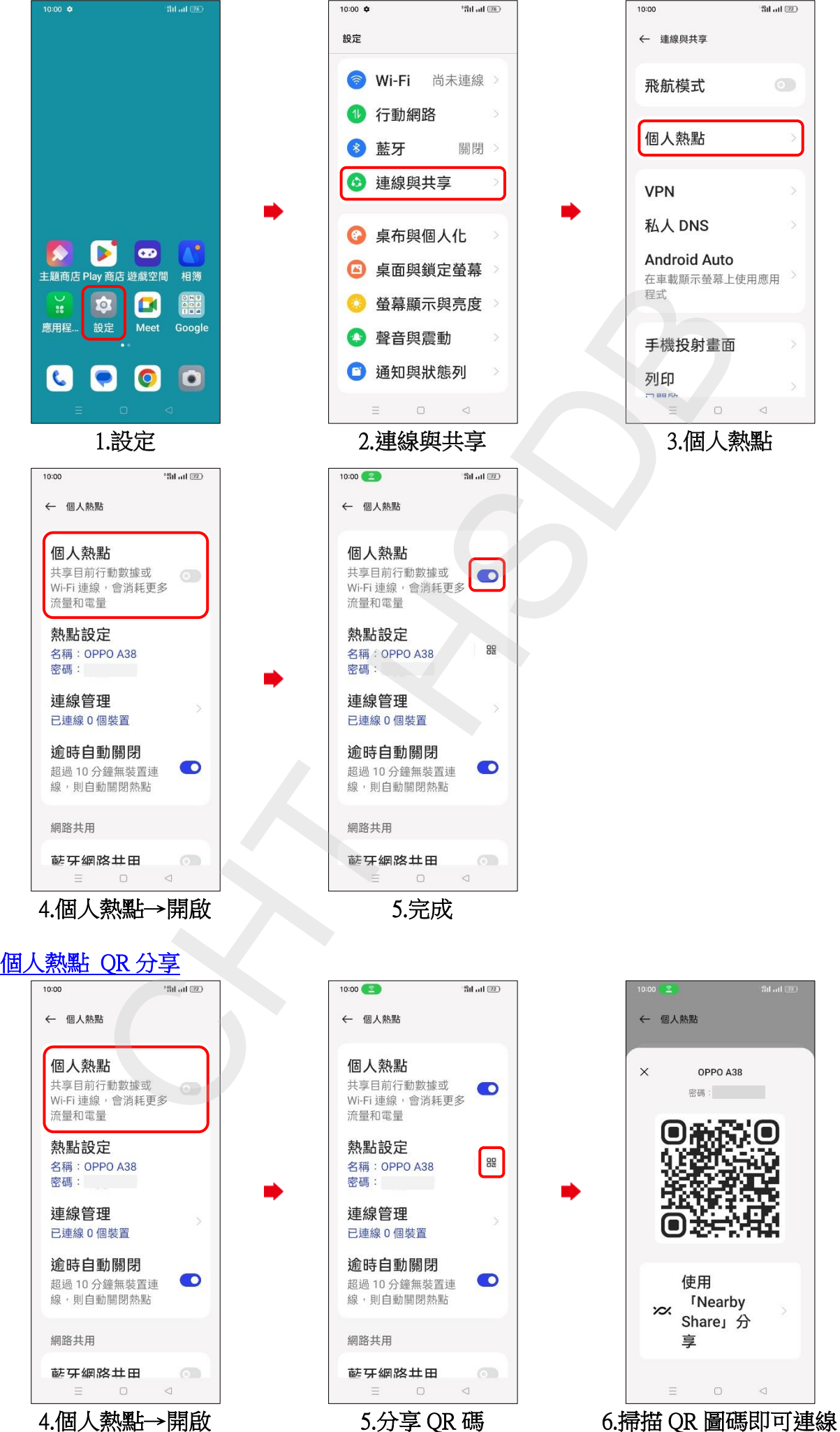